ScriptNet Solutions Support > ScriptNet Help Desk > Knowledgebase > MyIPFS Gateway to IPFS Network > MyIPFS Script - The Gateway to the IPFS Network

Q Search for articles

## MyIPFS Script - The Gateway to the IPFS Network

ScriptNet Solutions introduce: MyIPFS Script.

MyIPFS is the only platform on the Market that allow you to Accessing IPFS and, has never been so easy and fast: in the Faq's Section of MyIPFS Script, you can follow step-by-step all that is necessary to create Accounts on the Best Storage Providers and set the required information.

MyIPFS has been designed to be used by anyone, without specific technical experience and above all, without requiring server-side resources. This amazing amazing Script will give you access to all the potential of the IPFS Decentralized Global Network, in a few minutes and without having to have technical skills or experience.

This Unique, Powerful and Modern PHP Script will allow you to have access to dedicated and decentralized Storage Space in the IPFS **Network**, allowing you the total and complete control of your Files in a simple and safe way.

Accessing IPFS has never been so easy and fast! Try the Live Demo: MyIPFS.net Powered by ScriptNet Solutions

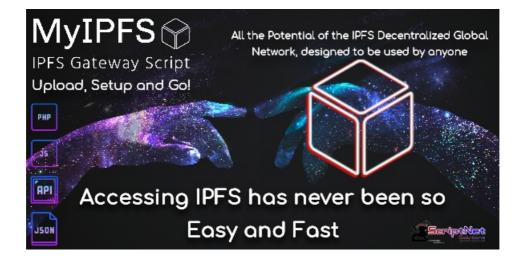

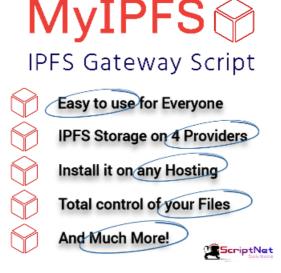

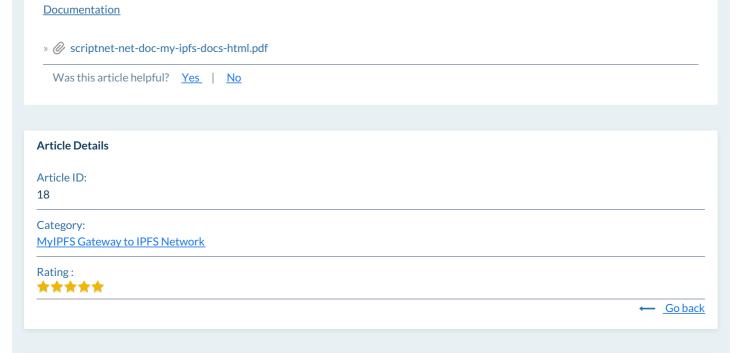

## **Related articles**

• MyIPFS Script fast Setup

Powered by <u>Help Desk Software</u> **HESK** More IT firepower? Try <u>SysAid</u>

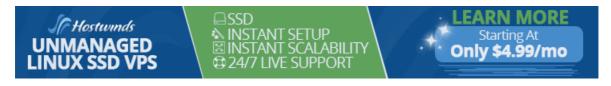